## **Gong - Funcionalidad #5237**

## **Elegir varios implementadores en resumen de gasto**

2024-02-09 11:36 - Raul Vico

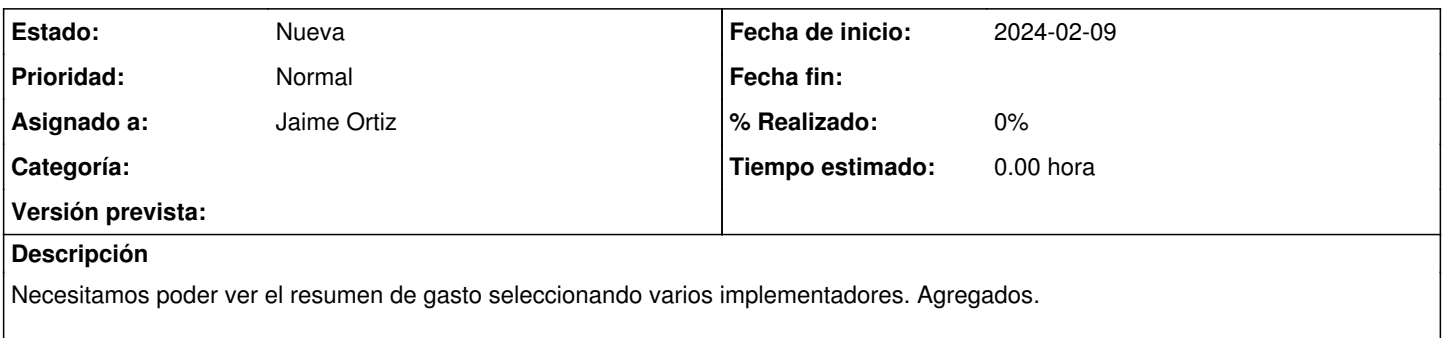

En el caso de JA, al tener varios VSF's, necesitamos poder diferenciar el resumen: lo que es de VS (suma de varios VSF's) y lo que es de socia local,etc